## **AmpliTube 3**

**Sebastian Brünink**

 The Remix Manual Simon Langford,2014-02-05 First published in 2011. Routledge is an imprint of Taylor & Francis, an informa company.

 **Acoustic and MIDI Orchestration for the Contemporary Composer** Andrea Pejrolo,Richard DeRosa,2016-11-09 Acoustic and MIDI Orchestration for the Contemporary Composer, Second Edition provides effective explanations and illustrations to teach you how to integrate traditional approaches to orchestration with the use of the modern sequencing techniques and tools available to today's composer. By covering both approaches, Pejrolo and DeRosa offer a comprehensive and multifaceted learning experience that will develop your orchestration and sequencing skills and enhance your final productions. A leading manual on its subject, the second edition allows experienced composers and producers to be exposed to sequencing techniques applied to traditional writing and arranging styles. The book continues to provide a comprehensive and solid learning experience and has been fully revised to include the latest tools and techniques. The new edition has been updated to include: A new chapter on cover writing and sequencing for vocal ensembles Coverage of writing for different ensemble sizes A new final chapter on writing and production techniques for mixed contemporary ensembles. All new techniques, tools, and sound libraries available to today's composer. A companion website (www.routledge.com/cw/pejrolo) includes a wide selection of audio examples, templates, sounds, and videos showcasing operational processes, allows you the opportunity to listen to the techniques discussed within the book.

 **Audio Production Tips** Peter Dowsett,2015-10-16 Audio Production Tips: Getting the Sound Right at the Source provides practical and accessible information detailing the production processes for recording today's bands. By demonstrating how to get the sound right at the source, author Peter Dowsett lays the appropriate framework to discuss the technical requirements of optimizing the sound of a source. Through its coverage of critical listening, pre-production, arrangement, drum tuning, gain staging and many other areas of music production, Audio Production Tips allows you to build the wide array of skills that apply to the creative process of music production. Broken into two parts, the book first presents foundational concepts followed by more specific production advice on a range of instruments. Key features: Important in-depth coverage of music theory, arrangement and its applications. Real life examples with key references to the author's music production background. Presents concepts alongside the production of a track captured specifically for the book. A detailed companion website, including audio, video, Pro Tools session files of the track recording process, and videos including accompanying audio that can be examined in the reader's DAW. Please visit the accompanying companion website, available at www.audioproductiontips.com, for resources that further support the book's practical approach.

 **A Comparison of Linear and Nonlinear Baroclinic Instability on a Sphere** Robert Bradley Pierce,1986

 **Great Guitar Tone with IK Multimedia Amplitube** Michael Ross,2011-03 It wasn�t much more than a decade ago that getting great guitar tone on a track required thousands of dollars worth of equipment and studio time. In the digital age, ending up with great-sounding guitar tracks on a recording is infinitely easier and cheaper. IK Multimedia AmpliTube software�with its plethora of stompbox effects, quitar and bass amp modules, cabinet emulations, microphone models, and rack effects�provides the power that guitarists need to model virtually any guitar tone. What�s more, its

4-track audio player/recorder with Speed Trainer will allow you to practice recording and overdubbing your guitar, even if you do not yet have any recording software on your computer. But how do you harness AmpliTube�s power and use it to become a better guitarist? GREAT GUITAR TONE WITH IK MULTIMEDIA AMPLITUBE: THE OFFICIAL GUIDE will show you how. After discussing how to best set up your guitar and computer for the tasks ahead, the book explains how to get the most out of all of AmpliTube�s amps, cabinets, effects, and recording capabilities. This book won�t only show you how to use AmpliTube to emulate any musical genre or guitarist, it will show you how to use the program to become a better guitarist and help you down the path to creating your own distinctive guitar tone.

 **iPad Secrets (Covers iPad, iPad 2, and 3rd Generation iPad)** Darren Murph,2012-03-22 Most iPad users are familiar with the product's basic functions, but the iPad offers an endless array options, and one doesn't need to be a pro to understand. iPad Secrets provides the millions of iPad owners with a true behind the scenes look into a vault of features and little known short cuts of this sea changing tablet. Direct from a product reviewer at Engadget, the world's most read tech blog, iPad Secrets provides practical information to vastly improve one's tablet experience, and to make the device more useful as a tool. The book includes secrets, tips, and tricks including: Managing Multiple E-Mail Accounts, Contacts, and Scheduling Making The Most Of Multitasking Wrangling iTunes (While Maintaining Your Sanity) Making The Most Of FaceTime... and Those Other Video Calling Solutions AirPlay: Streaming Secrets of the Multimedia Variety Taking Advantage of Wireless Functionality iMessage, And The Wide World of Push Notifications iCloud Integration AirPlay: Streaming Secrets of the Multimedia Variety Taking Advantage of Wireless Functionality iMessage, And The Wide World of Push Notifications iCloud Integration iPad Secrets is ideal for anyone wanting to take advantage of the countless options the iPad has to offer.

The Professional Audio Sourcebook ,2003

 *Allgemeine Encyclopädie der Wissenschaften und Künste ...* ,1864

 *Make Music with Your iPad* Ben Harvell,2011-12-05 Get the most out of your iPad's music capabilities! Music recording and performance apps are some of the top grossing applications for iPad. Major label artists are making use of Apple's iOS products and apps to make music and have even recorded complete albums on the iPad. Written by an experienced Apple and digital music journalist, this unique resource opens your eyes- and ears--to the amazing possibilities that the iPad offers as a musical creation device for both novices and professionals. You'll sing a new tune when you learn the power and simplicity of using the iPad as a tool for creating professionalquality music. Introduces the unique possibilities that the iPad presents for creating professionallevel and high-quality music Explores how the iPad can serve as a complete set of musical instruments, recording studio, and composition tool all in one Discusses all areas of music production from recording live instruments and vocals to building drum parts and working with samples Shares interviews and helpful tips from world-famous recording artists Recommends a variety of suggested accessories to add to your iPad Tune in! Make Music with iPad is a must-have guide for any iPad user with an interest in music, regardless of the level of experience.

 *iPad and iPhone For Musicians For Dummies* Ryan C. Williams,Mike Levine,2015-02-24 The easy way to use your iPad or iPhone to make amazing music If you are a budding or established musician looking

to use your iPad or iPhone as a portable musical instrument, recording studio, or composition tool, then you've come to the right place! iPad and iPhone For Musicians For Dummies explains in plain English how to hook up your preferred instrument to your iPad or iPhone to work on music projects within a plethora of recording apps. You'll also learn how to incorporate both real and MIDI instruments and audio, edit individual tracks, work with effects and chain multiple apps together, and mix and master songs. Thanks to apps such as AmpliTube, AudioBus, and Apple's own GarageBand, musicians can record entire songs in the comfort of their own homes and then mix, master, and distribute them right there on their iPads or iPhones. Packed with tons of step-by-step instructions, this friendly guide shows you how to use your device to go from recording a basic piece of music to creating and uploading complete songs with full instrumentation and multiple tracks, instruments, and effects. Demonstrates how to hook up your guitar or keyboard directly to your iPad or iPhone to record professional-grade tracks Helps musicians get the most out of their iPads or iPhones as portable musical instruments, recording studios, and composition tools Written by an industry expert and former senior writer for IK Multimedia, a leading manufacturer of music apps and hardware accessories for the iOS market Coverage goes beyond GarageBand to include other popular technologies Don't let the limitations and expense of yesterday's home studios keep you from recording awesome music—let iPad and iPhone For Musicians For Dummies show you how easy it is to record and master your own music right from your living room.

 *Allgemeine Encyclopädie der Wissenschaften und Künste in alphabetischer Folge von genannten Schriftstellern* Johann Samuel Ersch,1864

Manuale di fonia e tecniche di ripresa Andrea

Coppola,2014-11-25 Un manuale completo ed esaustivo che fornirà al lettore tutte le informazioni utili per districarsi tra i meandri della produzione sonora. L'autore guida tra le applicazioni più diverse, affrontando le nozioni e i concetti essenziali in modo che, trovandosi davanti ad una scelta tecnica, il lettore sia consapevole delle proprie azioni e degli effetti che ne possono derivare. Manuale di fonia e tecniche di ripresa è anche una guida per il musicista, offrendo le necessarie conoscenze tecniche che permettano di orientarsi in base alla tecnologia a disposizione. I temi trattati si sviluppano dalla struttura base dello studio, fino alla scelta dell'attrezzatura e agli elementi di fisica acustica, corroborati da cenni sulla sintesi e sulle componenti del suono. Ampi approfondimenti sono poi dedicati all'hard-disk recording, al missaggio e all'editing di postproduzione. La parte finale è incentrata sulla costruzione integrale di un home studio. Dall'introduzione dell'autore: Ma a chi è indirizzato questo libro? Che cos'è un fonico? Come si sviluppa una produzione sonora? Questo testo è strutturato in modo che i vari argomenti vengano trattati man mano che si possano realmente presentare nel tempo, come una guida tascabile, insomma, l'abc del lavoro quotidiano, partendo dai concetti preliminari, passando per la realizzazione di uno studio, una volta visionate le aspettative e le tipologie per ambiti lavorativi, e terminando con la realizzazione di un brano, completo di missaggio ed editing digitale.

 *GarageBand For Dummies* Bob LeVitus,2020-08-25 Lay down some tracks—no garage required! GarageBand has become the default musical sketchpad for both well-known artists and hobbyists musicians who want a simple way to record, edit, and share their own tunes.

GarageBand For Dummies is your go-to guide to navigating the interface and making the tweaks to create your own songs. Look inside to discover how to lay down a beat with the virtual drum kits, layer on sweet sounds with built-in virtual instruments, and attach simple hardware to record vocals or live instruments on a Mac, iPad, or even an iPhone. Use built-in instruments to create a song Attach your guitar or mic to record live sounds Export your final product or individual tracks Add effects and edit your song GarageBand is the simplest way to create basic tracks without investing in costly hardware and learning a complex digital audio workstation software package—and this book shows you how.

 **Mastering Digital Audio Production** Cliff Truesdell,2007-06-05 This comprehensive guide shows you how to integrate a variety of production tools for the Mac OS X platform into all stages of audio production so that you can create and produce music. From single applications to complete suites, you'll discover the software toolsets that are best for you and then discover how to incorporate them into a coherent workflow. Featuring best practices, real-world examples, and interviews with audio professionals, this book pulls together all the programs and tasks you need.

 **Home Music Production** Stephan Earl,2012-09-28 A complete how-to guide for setting up a home recording studio. Get the right computer, music production hardware and software for your needs without wasting time and money on gear that won't work for you.

 **Pro Tools for Music Production** Mike Collins,2012-11-12 Pro Tools for Music Production is a definitive guide to the system for new and professional users. Extensively illustrated in colour and packed with time saving hints and tips, you will want to keep to hand as a constant source of information. The book takes a real-world approach and shows how to build the right system to suit your needs. Detailed chapters on recording, editing and mixing blend essential knowledge with tutorials and practical examples from actual recordings. The second edition features a wealth of new and updated material, including: · Pro Tools HD systems explained · Pro Tools  $6.1$  software (and up to version  $6.2.3$ )  $\cdot$  Mac OSX installation and troubleshooting · A new chapter on MIDI · Additional and expanded tutorials · More on Identify Beat, Beat Detective and tempo maps · Extra coverage of plug-ins and virtual instruments · How to use Propellerheads Reason and Ableton Live with Pro Tools · What you need to know about the new file management capabilities · How to transfer projects between Pro Tools and other MIDI and audio software, and between Pro Tools TDM on the Mac and Pro Tools LE on the PC Pro Tools for Music Production is a vital source of reference to keep by your side, whether you are a working professional or a serious hobbyist looking for professional results.

Pro Tools 7 Session Secrets Scott Hirsch, Steve Heithecker,2006-09-19 Studio secrets, techniques, and tips For Pro Tools M-powered, LE, HD, and TDM Power Users! This practical guide from two certified Pro Tools experts begins where most other Pro Tools books leave off--it's like having a high-level, hands-on studio session with your very own seasoned audio pros! Jump in anywhere and discover the professional techniques and tricks you need to get recordings right the first time, every time. Want to capture a perfect acoustic guitar? Record a band? Spice up your tracks with expertly sequenced MIDI? Record Foley and edit dialog for a movie? Make your final mix go from good to radio-ready? It's all here in compact recipes to help you record, edit, compose, and mix with ease. Just flip to the topic you need and

*9*

keep the session moving. Whether you're a sound designer, podcaster, musician, or hobbyist, you can access the secrets of professional audio success. Discover loads of studio tricks, including how to: \* Set up an efficient headphone mix for a band \* EQ and compress sounds to get pro results \* Record smart using quickpunch, loop, and alternate playlists \* Enhance male and female voices and remove hums \* Give your tracks cool, vintage effects \* Master all of Pro Tools 7's new MIDI and instrument track features \* Mix, master, bounce, burn, and podcast your session \* Seamlessly transfer film and video projects and set them up for 5.1 surround mixes \* Master plugins to fix a drum sound, create the AM radio effect, auto-tune vocals, and more Learn how to get the most out of Pro Tools 7, such as routing MIDI with the new instrument track features.

 *A Professional Guide to Audio Plug-ins and Virtual Instruments* Mike Collins,2012-08-21 If you are an audio professional needing a complete reference to the complex world of plug-ins and virtual instruments, look no further. Mike Collins, author of Pro Tools for Music Production, has meticulously surveyed the scene, showing what's available and how they integrate into the various host platforms. The book explains the differences between TDM, RTS, MAS and VST plugins, how they can be used with different MIDI + Audio programs and shows the range of options available. It also explains virtual instruments and how these can be used as either plug-ins or stand alone products. A must for every recording studio. The book combines explanations, overviews and key concepts with practical considerations and hands-on examples. The reader will gain a broad understanding of the options available, how they work and the possibilities for integration with systems as well as the end result. The book also includes a section on how to write your own plugins and a suggested standard plug-ins portfolio for those wanting to get started quickly.

Future Music ,2007

 *The Musician's Guide to Pro Tools* John Keane,2004-05-05 This expertly written guide will show you exactly why Pro Tools shrinks a full music studio into a computer, replacing the bulky recording infrastructure of multi-track analog mixing boards and rolls of two-inch-wide magnetic tape. Ideal for beginning, intermediate, and advanced producers, sound engineers, and musicians.

When somebody should go to the books stores, search instigation by shop, shelf by shelf, it is in reality problematic. This is why we give the books compilations in this website. It will very ease you to look guide **AmpliTube 3** as you such as.

By searching the title, publisher, or authors of guide you truly want, you can discover them rapidly. In the house, workplace, or perhaps in your method can be every best place within net connections. If you want to download and install the AmpliTube 3, it is certainly easy then, back currently we extend the join to buy and create bargains to download and install AmpliTube 3 for that reason simple!

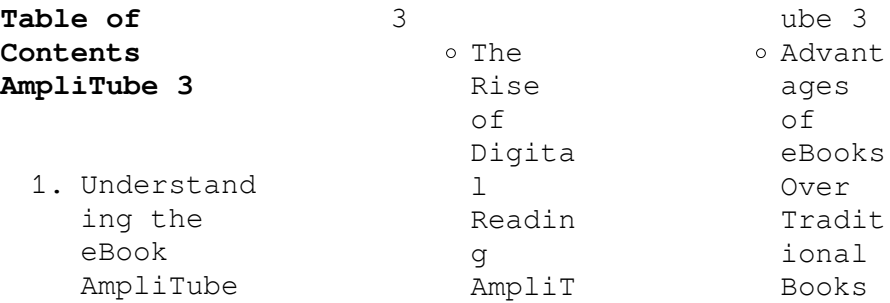

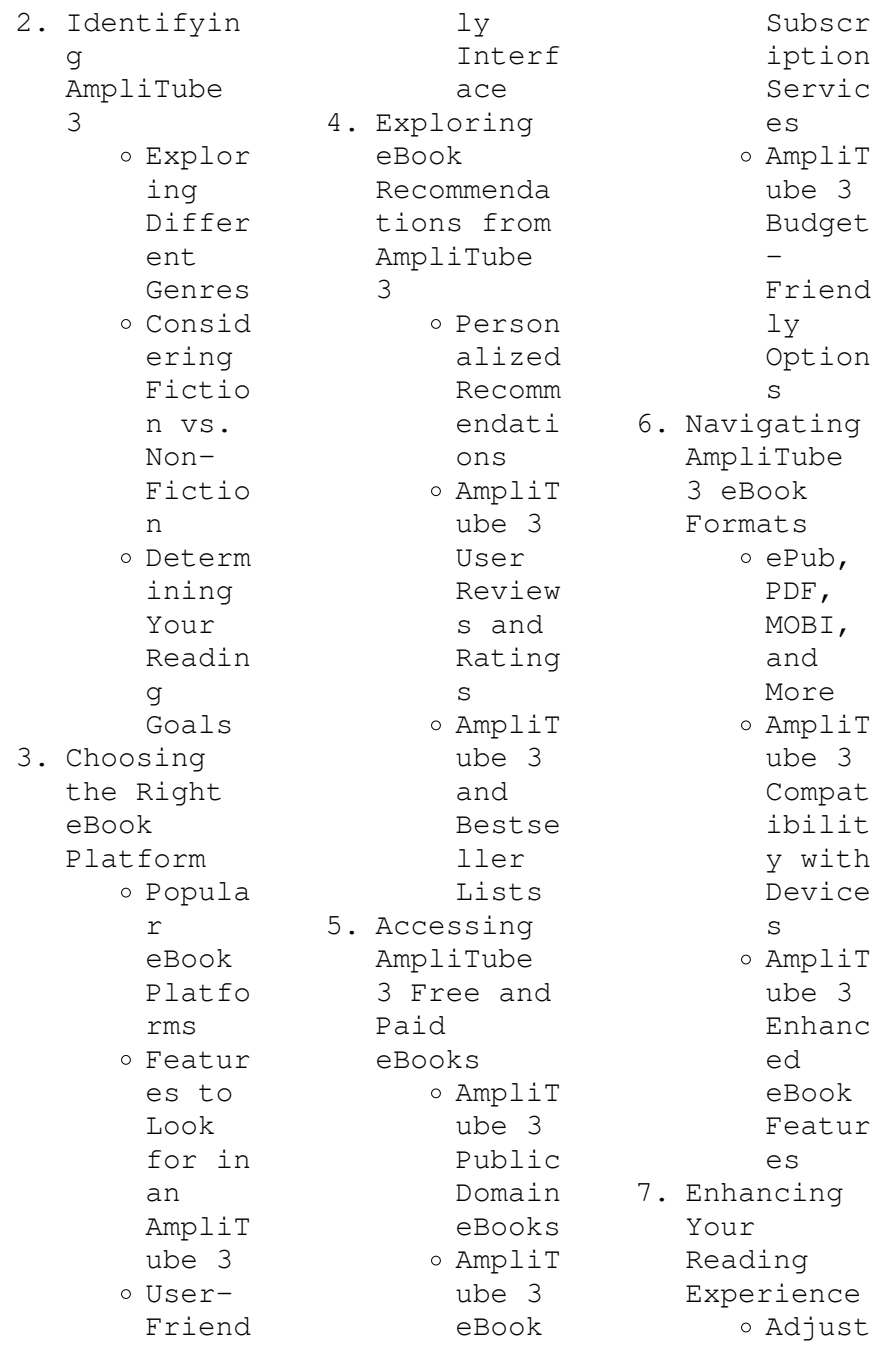

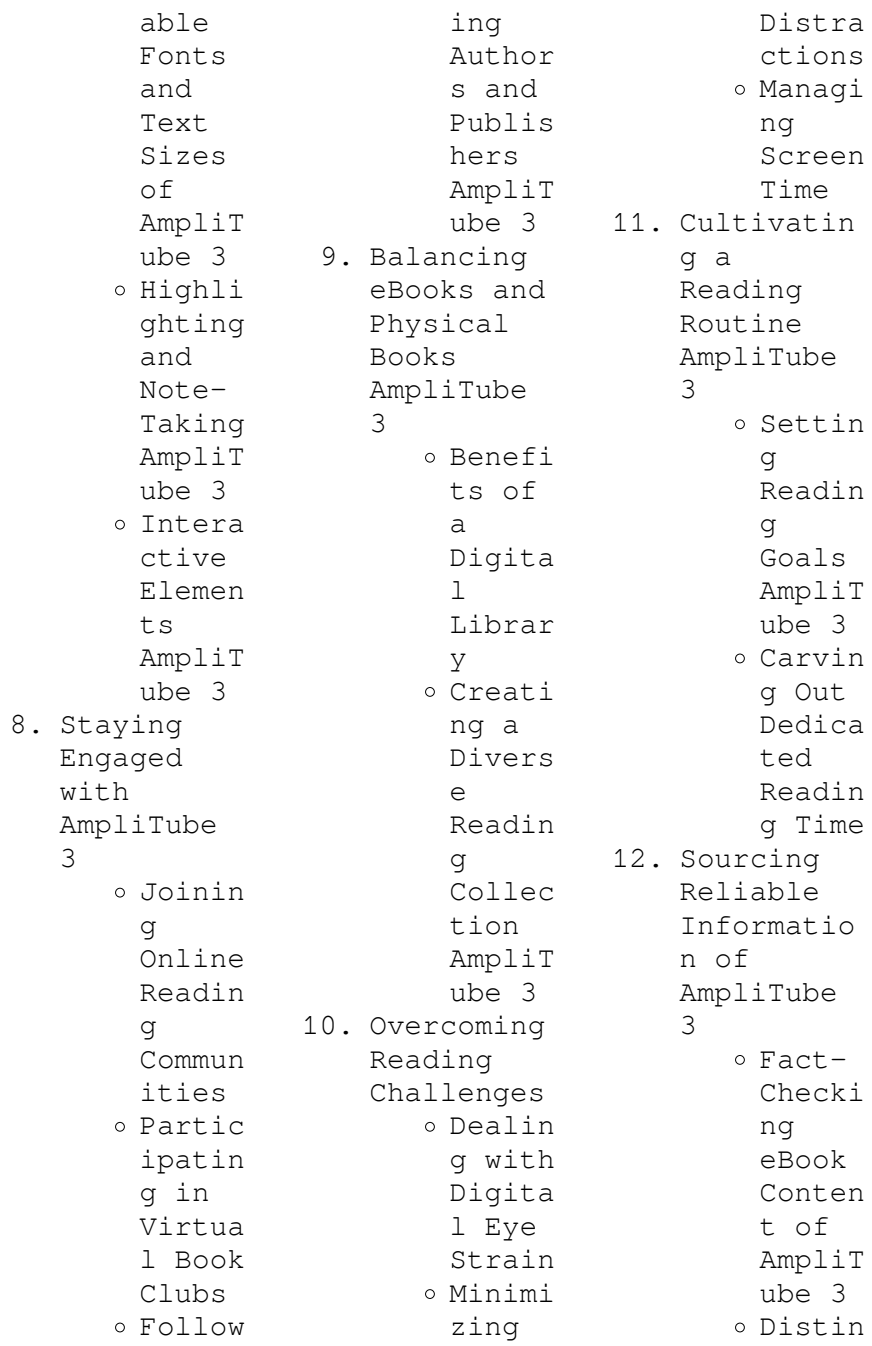

guishi ng Credib  $\overline{\phantom{a}}$ Source s 13. Promoting Lifelong Learning  $O$  IItiliz ing eBooks for Skill Develo pment Explor ing Educat ional eBooks 14. Embracing eBook Trends Integr ation of Multim edia Elemen  $t<sub>s</sub>$ o Intera ctive and Gamifi ed eBooks **AmpliTube 3 Introduction** Free PDF Books and Manuals for Download: Unlocking Knowledge at Your Fingertips In todays fastpaced digital age, obtaining valuable knowledge has become easier than ever. Thanks to the internet, a vast array of books and manuals are now available for free download in PDF format. Whether you are a student, professional, or simply an avid reader, this treasure trove of downloadable resources offers a wealth of information, conveniently accessible anytime, anywhere. The advent of online libraries and platforms dedicated to sharing knowledge has revolutionized the way we consume information. No longer confined to physical libraries or bookstores, readers can now access an extensive collection of digital books and manuals with just a few clicks. These resources, available in PDF, Microsoft Word, and PowerPoint formats, cater to a wide range of interests, including literature, technology, science, history, and much more. One notable platform where you can explore and download

free AmpliTube 3 PDF books and manuals is the internets largest free library. Hosted online, this catalog compiles a vast assortment of documents, making it a veritable goldmine of knowledge. With its easy-to-use website interface and customizable PDF generator, this platform offers a userfriendly experience, allowing individuals to effortlessly navigate and access the information they seek. The availability of free PDF books and manuals on this platform demonstrates its commitment to democratizing education and

empowering individuals with the tools needed to succeed in their chosen fields. It allows anyone, regardless of their background or financial limitations, to expand their horizons and gain insights from experts in various disciplines. One of the most significant advantages of downloading PDF books and manuals lies in their portability. Unlike physical copies, digital books can be stored and carried on a single device, such as a tablet or smartphone, saving valuable space and weight. This convenience

makes it possible for readers to have their entire library at their fingertips, whether they are commuting, traveling, or simply enjoying a lazy afternoon at home. Additionally, digital files are easily searchable, enabling readers to locate specific information within seconds. With a few keystrokes, users can search for keywords, topics, or phrases, making research and finding relevant information a breeze. This efficiency saves time and effort, streamlining the learning

process and allowing individuals to focus on extracting the information they need. Furthermore, the availability of free PDF books and manuals fosters a culture of continuous learning. By removing financial barriers, more people can access educational resources and pursue lifelong learning, contributing to personal growth and professional development. This democratization of knowledge promotes intellectual curiosity and empowers individuals to become lifelong learners,

promoting progress and innovation in various fields. It is worth noting that while accessing free AmpliTube 3 PDF books and manuals is convenient and cost-effective, it is vital to respect copyright laws and intellectual property rights. Platforms offering free downloads often operate within legal boundaries, ensuring that the materials they provide are either in the public domain or authorized for distribution. By adhering to copyright laws, users can enjoy the benefits of free access to knowledge while supporting the

authors and publishers who make these resources available. In conclusion, the availability of AmpliTube 3 free PDF books and manuals for download has revolutionized the way we access and consume knowledge. With just a few clicks, individuals can explore a vast collection of resources across different disciplines, all free of charge. This accessibility empowers individuals to become lifelong learners, contributing to personal growth, professional development, and the advancement of society as a

whole. So why not unlock a world of knowledge today? Start exploring the vast sea of free PDF books and manuals waiting to be discovered right at your fingertips.

## **FAQs About AmpliTube 3 Books**

## **What is a AmpliTube 3 PDF?** A PDF (Portable Document Format) is a file format developed by Adobe that preserves the layout and formatting of a document, regardless of the software, hardware, or operating system used to view or print it. **How do I**

**create a AmpliTube 3 PDF?** There are several ways to create a PDF: Use software like Adobe Acrobat, Microsoft Word, or Google Docs, which often have built-in PDF creation tools. Print to PDF: Many applications and operating systems have a "Print to PDF" option that allows you to save a document as a PDF file instead of printing it on paper. Online converters: There are various online tools that can convert different file types to PDF. **How do I edit a AmpliTube 3 PDF?** Editing a PDF can be done with software like Adobe Acrobat, which

allows direct editing of text, images, and other elements within the PDF. Some free tools, like PDFescape or Smallpdf, also offer basic editing capabilities. **How do I convert a AmpliTube 3 PDF to another file format?** There are multiple ways to convert a PDF to another format: Use online converters like Smallpdf, Zamzar, or Adobe Acrobats export feature to convert PDFs to formats like Word, Excel, JPEG, etc. Software like Adobe Acrobat, Microsoft Word, or other PDF editors may have options to export or save PDFs in different

formats. **How do I passwordprotect a AmpliTube 3 PDF?** Most PDF editing software allows you to add password protection. In Adobe Acrobat, for instance, you can go to "File" -> "Properties" -> "Security" to set a password to restrict access or editing capabilities. Are there any free alternatives to Adobe Acrobat for working with PDFs? Yes, there are many free alternatives for working with PDFs, such as: LibreOffice: Offers PDF editing features. PDFsam: Allows splitting, merging, and

editing PDFs. Foxit Reader: Provides basic PDF viewing and editing capabilities. How do I compress a PDF file? You can use online tools like Smallpdf, ILovePDF, or desktop software like Adobe Acrobat to compress PDF files without significant quality loss. Compression reduces the file size, making it easier to share and download. Can I fill out forms in a PDF file? Yes, most PDF viewers/editors like Adobe Acrobat, Preview (on Mac), or various online tools allow you to fill out forms in PDF files by

selecting text fields and entering information. Are there any restrictions when working with PDFs? Some PDFs might have restrictions set by their creator, such as password protection, editing restrictions, or print restrictions. Breaking these restrictions might require specific software or tools, which may or may not be legal depending on the circumstances and local laws.

## **AmpliTube 3 :**

*excel template accounts payments aging report* - Feb 09 2023 web may 1 2018

 use this accounts payable aging excel spreadsheet to categorize payables to suppliers based on time buckets the report is typically set up with 30 day time buckets track invoices and accounts receivable with this accounts payment template download excel template download accounts payable aging file format excel accounts payable template download the free excel template - Jul 14 2023 web download the free template enter your name and email in the form below and download the

free template now more free templates for more resources check out our business templates library to download numerous free excel modeling powerpoint presentation s and word document templates excel modeling templates powerpoint presentation **free accounting templates in excel smartsheet** - Aug 15 2023 web dec 29 2015 in this article you ll find the most comprehensive list of free downloadable accounting templates for a variety of use cases included on this page you ll find an accounting journal

template accounts payable template accounts receivable template and accounts payable ap dashboard benefits examples tips - Jan 28 2022 web feb 8 2022 total accounts payable shows the total amount owed to third parties at a specific point in time ap dashboards typically compare the current status to historical trends or specific previous dates current accounts payable measures whether the company pays its bills on time it s the total value of supplier

payments that are not yet due **top 20 vendor accounts payable ap report example uses** - Mar 30 2022 web dec 5 2020 this example shows a top 20 accounts payable report which helps managers improve decisions related to liquidity and upcoming and overdue payments to vendors 100s of additional templates are available through the link below *a free accounts payable template excel google sheets* - Jun 13 2023 web mar 30 2023 our accounts payable excel template below is dynamic with formulas that auto calculate

this amount for you total accounts payable this column sums up the amount you owe all your suppliers if you use a dynamic spreadsheet the total amounts will auto sum based on the balances for each supplier **accounts payable excel template simple sheets** - Apr 30 2022 web accounts payable is an account within the general ledger that represents a debt to a creditor or supplier rather than use any of the 68 accounting softwares that charge you on a monthly basis excel is a more than capable tool for automating your

accounting workflow and accounts payable if you like our accounts payable excel template you accounts payable ap reports guide netsuite - Sep 04 2022 web nov 10 2022 accounts payable reports provide information about past due invoices upcoming payment dates and recently paid bills this information gives business leaders a clear picture of cash outflows and liabilities helps account prioritize and schedule bill payments and informs other cash management decisions *create an accounts payable summary* *report in excel* - Nov 06 2022 web apr 23 2011 in this case the request is for help in creating an accounts payable summary report in excel formula to create label for status my viewer wants to know how to create one formula that will report the status of **download free accounting templates in excel exceldatapro** - Feb 26 2022 web accounts payable template is a ready to use template in excel google sheets and open office calc that helps you to easily to record your payable invoices all in one sheet just download the

template and start using it entering by your company details filed under accounting templates download accounts receivable excel template **download accounts payable with aging excel template** - Dec 07 2022 web what is accounts payable aging report accounts payable aging report shows the creditor s balances you owe moreover it consists of details of how much you owe and how long you ve owed debts account payable consists of invoices of inventory supplies services etc that business

purchases carry on their operating activities *payables aging summary report accounting online accoxi* - Dec 27 2021 web frequently asked questions 01 what is the content of aging summary of payables report in accoxi accoxi provides the module of reports and aging summary of payables are included in it this report shows the over due amount payable and the no of days the amount crossed the due date **free account reconciliation templates smartsheet** - Aug 03 2022 web oct 23 2018 excel smartsheet accounts payable ledger

use this template to track accounts payable transactions including supplier names invoice numbers amounts due and completed payments this spreadsheet template makes it easy to organize important account information that can then be referenced for accounts payable reconciliation **excel template accounts payable control** - Apr 11 2023 web reports available in excel template accounts payable control accounts payable dashboard indicators history accounts payable turnover

summary report by customers invoices list overdue invoices by customers kpis available in this excel template average accounts payable days invoices overdue invoices paid late **accounts payable template excel download payable template** - Jun 01 2022 web mar 9 2021 an accounts payable template consists of the list of all the suppliers to which payments are due along with the details on invoice number invoice date payments that have been and the details on outstanding

balance you can use accounts payable ledger template excel to have sorted accounts payable accounts payable reports and analytics business central - Oct 05 2022 web mar 30 2022 this report can also be used in accounts payable as it s easier to do a quick look up of posted payments discounts and other transactions for a given vendor 312 vendor summary aging legacy report for aged accounts payable we recommend that you use aged accounts payables report instead **accounts payable free**

**spreadsheet excel accounting template example** - Mar 10 2023 web accounts payable free spreadsheet excel accounting template example make the financial control of your payable bills on this practical excel accounts payable free spreadsheet record information like date value description status of payment paid or payable and see a summary of your accounts payable *account payable management template adnia solutions* - Jul 02 2022 web available reports accounts payable

dashboard indicators history accounts payable turnover summary report by customers invoices list overdue invoices by customers some of the indicators in the reports average accounts payable days invoices overdue invoices paid late accounts payable age receivable accounts kanban download accounts payable excel template exceldatapro - May 12 2023 web accounts payable template is a ready to use template in excel google sheets and open office calc that helps you

to easily to record your payable invoices all in one sheet just download the template and start using it entering by your company details **accounting templates in excel list of top 5 templates** - Jan 08 2023 web 2 what are the common accounting templates in excel the commonly used accounting templates in excel are accounts payable excel template accounts receivable excel template cash book excel template invoice excel templates expense report excel template petty cash book excel template inventory

management **graad 9 hoërskool brandwag** - Jul 24 2022 web nov 2 2017 gr9 natuurwetenskap eksamen memo november 2019 gr9 natuurwetenskap november 2022 hoËrskool brandwag i tel 27 0 11 849 8911 i ontvangs hsbrandwag co za i typhoon straat northmead benoni **graad 9 natuurwetenskap pe eksamenvraestel le doc scientia** - Sep 06 2023 web graad 9 natuurwetenskap pe opsommings vraestelle en memo s 2023 opsommings en vraestelle gratis vraestelle pakkette 2022 vraestelle 2021 vraestelle 2020

vraestelle 2019 vraestelle doc scientia 96 14th avenue northcliff johannesburg 2115 27 010 443 7198 doc scientia info docscientia co za **graad 9 argief 01 jeugland** - Feb 16 2022 web feb 4 2020 natuurwetenskap gr8 en gr9 portefeulie opdrag 2020 29 graad 9 natuurwetenskap pe aktiwiteit 8 bladsy 67 30 graad 9 natuurwetenskap pe oefening 5 bladsy 68 graad 9 tegnologie het jaar program met termyn werk wat gedoen moet word teg gr 9 kwartaal 2 opsommings teg maart oef graad  $\mathsf{Q}$ *kontroletoets 2019 kwartaal 3*

*graad 9 natuurwetenskap pe* - Aug 25 2022 web sep 26 2022 splinternuwe assessering vir graad 9 natuurwetenskap pe al die vergelykings sketse tekeninge en diagramme is geskep in msword en is volledig en maklik om te redigeer deur enigiemand dit verseker dat die assessering aanpasbaar is vir toekomstige gebruik graad 9 kwartaaltoets kwartaal 2 teacha - Jun 22 2022 web hierdie is n kwartaaltoets vir die graad 9 natuurwetenskap leerders die vraestel kan in beide afrikaans en engels afgelaai word die vraestelle

is identies die kwartaaltoets is opgestel volgens die nuutste departementele formaat *2022 kwartaal 3 graad 9 natuurwetenskap pe* - Apr 20 2022 web afrikaans juffie vraestelle rated 0 out of 5 graad 9 ekonomiese en bestuurswetensk appe ebw september vraestel 1 memo 2023 r 37 95 summaries sa rated 0 out of 5 gr 9 geskiedenis kwartaal 3 2019 r 57 50 ml rated 0 out of 5 more from this seller 2022 kwartaal 4 graad 8 wiskunde vraestel 2 *graad 9 natuurwetenskap pe november vraestel en*

*memorandum* - Oct 07 2023 web aug 13 2018 hier is die vraestelle en memo s wat ons op die oomblik vir graad 9 beskikbaar het litnet co za indeks notas toetse en vraestelle graad9 klik op die skakels om die vraestelle en memo s gratis af te laai gr 9 natuurwetenskap pe vraestel nov 2022 doc scientia - Feb 28 2023 web ar 9 natuurwetenskap pe vraestel nov 2022 r40 00 add to cart erken dit maar dit kan oorweldigend wees om vir eksamens te leer dis waarom doc scientia bekostigbare graad 7 9 natuurwetenskap

pe eksamenvraestel le saamgestel het laat jou studiesessies gemaklik vloei met die kragtige hulpbron bou selfvertroue in jou kennis en hoe **2021 kwartaal 3 graad 9 natuurwetenskap pe** - Apr 01 2023 web kontroletoetse eksamens is heeltemal oorspronklik van hoË standaard en volg die graad 12 formaat om leerders te begin voorberei vir die nasionale senior sertifikaat nss eksamen resource reviews **graad 9 natuurwetenskap pe e classroom** - Sep 25 2022 web download

education worksheets for maths english science and technology life skills social science afrikaans health and hygiene environment ken verstaan cambridge university press assessment -Dec 29 2022 web ken verstaan natuurwetenskap pe onderwysersgids graad 9 is a comprehensive guide for teachers who want to teach natural sciences in grade 9 according to the curriculum and assessment policy statement it provides practical tips answers assessment tools and

enrichment activities to support the learners book and enhance the teaching and huis toe neem pakket gr 9 natuurwetenskap pe k3 wced eportal - May 02 2023 web sep 21 2020 graad 9 kwartaal 3 hersieningsakti witeite met die fokus op matter and materials om onderwysers leerders en ouers te begelei en te help huis toe neem pakket gr 9 natuurwetenskap pe k3 wced eportal google tag manager graad 9 natuurwetenskap pe hersieningstoet s kwartaal 1 - Oct 27 2022 web graad 9 natuurwetenskap pe hersieningstoet

s kwartaal 1 voltooi die volgende vrae in jou werkboek hierdie kwartaaltoets is in jou handboek eenwoord items gee een woord vir elk van die volgende beskrywings 1 'n passiewe proses waartydens die spiere ontspan en koolstofdioksie d vrygestel word 2 die hormoon wat deur die testis afgeskei word natuurwetenskap pe november eksamen litnet - Aug 05 2023 web hierdie vraestel is opgestel volgens die kennis en vaardighede wat in die kabv dokument vir graad 9 natuurwetenskap pe verskyn daar is verskeie

handboeke en werkboeke wat meer inligting bevat as wat die kurrikulum vereis onthou asb dat die meeste skole vraestelle opstel uit die inligting wat in handboeke verskyn algemene inligting **graad 9 natuurwetenskap pe nw junie eksamen memo 2023** - Nov 27 2022 web the total price includes the item price and a buyer fee hierdie produk bestaan uit die aflaaibare graad 9 natuurwetenskap pe nw vraestel en memo vir die junie eksamen reeks die vraestel bestaan uit 13 bladsye vir 90 punte kontak ons gerus vir meer informasie

oor ons ander produkte *graad 9 natuurwetenskap pe nw junie eksamen memo* - Mar 20 2022 web home all graad 9 natuurwetenskap pe nw junie eksamen memo 2023 2 resource description hierdie produk bestaan uit die aflaaibare graad 9 natuurwetenskap pe nw vraestel en memo vir die junie eksamen reeks *graad 9 november 2012 natuurwetenskap pe* - Jun 03 2023 web hierdie vraestel bestaan uit 14 bladsye instruksies en inligting lees alle vrae sorgvuldig voordat jy begin skryf gebruik die grafiekpapier

om die grafiek te voltooi nommer alle vrae korrek soos in die vraestel skryf netjies 'n formuleblad bylaag 2 is op bladsy 14 vraag 1 meervoudigekeus e vrae **company name gauteng** - Jan 30 2023 web graad 9 natuurwetenskap pe naam van leerder graad 9 datum tyd 99981231160000 0800 uur 2 punte 100 20 bladsye 1 datavel gautengse departement van onderwys provinsiale eksamen graad 9 2016 vraestelle en memoranda litnet - Jul 04 2023 web jul 25 2017 hier is gratis eksamenvraestel le en memoranda vir afrikaans engels xhosa sotho skeppende kunste lewensoriënteri ng ekonomiese en bestuurswetensk appe natuurlike wetenskappe tegnologie sosiale wetenskappe en wiskunde **nw graad 9 kwartaal 2 flashcards quizlet** - May 22 2022 web nw graad 9 sirkulasiestels el teorie 21 terms nats visser recent flashcard sets point 8 48 terms gguyt la vida urbana 27 terms ekomoros Урок 5 10 terms milada2008 2nd nine weeks 5 terms cameron trent5 teacher sets found in the same folder nw graad 9 kwartaal 1 12 terms

tinysalmon graad 9 fisies 14 terms **appelez la sage femme by jennifer worth barnes noble** - Feb 05 2023 web oct 2 2013 rien ne prédestinait jennifer worth à devenir sage femme dans les quartiers miséreux des docklands quand à vingt deux ans elle rejoint *appelez la sage femme livre de jennifer worth booknode* - Nov 02 2022 web jeune infirmière jennifer worth décide de parfaire sa formation de sage femme et rejoint les sœurs d un couvent anglican nonnatus house situé dans les docks de l east end À 22 ans

elle s apprête à vivre l expérience de sa vie dans cette maternité qui vient en call the midwife les héroïnes de l ombre seriebox - Mar 26 2022 web east end londres 1957 sage femme fraîchement diplômée la jeune b jenny lee b s apprête à entrer dans la vie active mais en lieu et place de l hôpital où elle croit avoir été embauchée c est un couvent qui l attend nonnatus house elle va y découvrir l âpre réalité d un quartier défavorisé mais aussi faire la connaissance de femmes qui sont de *appelez la sage femme littérature*

*rakuten* - May 28 2022 web nov 20 2013 appelez la sage femme ce établ ie par dec voir le descriptif 0 24 4 8 5 sur de 5 000 ventes ajouter à mes vendeurs favoris 21 90 0 24 livré entre le 9 et le 12 mai voir les modes de livraisons afficher la description de l annonce livré entre le 11 et le 14 mai voir les modes de livraisons afficher la description de l annonce appelez la sage femme by jennifer worth books on google play - Dec 03 2022 web appelez la sage femme ebook written by jennifer worth read this book using

google play books app on your pc android ios devices download for offline reading highlight bookmark or take appelez la sage femme jennifer worth babelio - Oct 13 2023 web oct 2 2013 résumé rien ne prédestinait jennifer worth à devenir sage femme dans les quartiers miséreux des docklands quand à vingt deux ans elle rejoint les soeurs de nonnatus house une maternité qui vient en aide aux plus pauvres elle s apprête à vivre l expérience de sa vie **critiques de appelez la sage femme jennifer worth 56 babelio** - Apr 26 2022

web 56 critiques sur ce livre j ai toujours ressenti beaucoup d admiration pour les personnes capables de faire don de leur propre personne pour se mettre au service des autres sans juger sans se plaindre ou qui ont dû lutter  $D<sub>O</sub>$ **appelez la sage femme broché jennifer worth françoise du** - Jan 04 2023 web oct 2 2013 À la fois bouleversant et bourré d optimisme aussi captivant qu un roman cet inoubliable témoignage a inspiré la série désormais culte call the midwife appelez la sage femme fait partie de ces livres qui

lèvent le voile sur ce que l on ne connaît pas *appelez la sage femme by worth jennifer amazon ca* - Oct 01 2022 web apr 30 2015 jeune infirmière jennifer worth décide de parfaire sa formation de sage femme et rejoint les soeurs d un couvent anglican nonnatus house situé dans les docks de l east end a 22 ans elle s apprête à vivre l expérience de sa vie dans cette maternité qui vient en aide aux plus pauvres **amazon fr appelez la sage femme worth jennifer du sorbier** - Aug 11 2023 web rien ne prédestinait

jennifer worth à devenir sage femme dans les quartiers miséreux des docklands quand à vingt deux ans elle rejoint les soeurs de nonnatus house une maternité qui vient en aide aux plus pauvres elle s apprête à vivre l expérience de sa vie **appelez la sage femme jennifer worth actualitté** - Aug 31 2022 web feb 4 2015 londres années 1950 jeune infirmière jennifer worth décide de parfaire sa formation de sage femme et rejoint les soeurs d un couvent anglican nonnatus house situé dans les docks de l east

**appelez la sage femme jennifer worth google books**  $-$  Jun 09 2023 web quand à vingt deux ans elle rejoint les soeurs de nonnatus house une maternité qui vient en aide aux plus pauvres elle s apprête à vivre l expérience de sa vie À la fois bouleversant et bourré d optimisme aussi captivant qu un roman cet inoubliable témoignage a inspiré la série désormais culte diffusée sur d8 call the midwife appelez la sage femme appelez la sage femme paperback - May 08 2023 web quand à vingt deux ans elle rejoint les sœurs de nonnatus house

une maternité qui vient en aide aux plus pauvres elle s apprête à vivre l expérience de sa vie À la fois bouleversant et bourré d optimisme aussi captivant qu un roman cet inoubliable témoignage a inspiré la série désormais culte call the midwife *appelez la sage femme by jennifer worth goodreads* - Sep 12 2023 web jennifer worth francoise du sorbier translator 4 18 70 622 ratings7 438 reviews jeune infirmière jennifer worth décide dans les années 1950 de parfaire sa formation de sage femme auprès des sœurs d un

couvent anglican qui soignent les pauvres des quartiers des docks de l east end appelez la sage femme paperback big book 2 oct  $2013 - Mar 06$ 2023 web appelez la sage femme est le récit de cet apprentissage sa rencontre avec ces soeurs toutes plus extraordinaires les unes que les autres alors qu elle même ne croit pas en dieu c est aussi une formidable description de ces quartiers déshérités du londres d après guerre de la misère mais aussi de l espoir et de la solidarité **appelez la sage femme hachette fr** - Apr 07 2023

web feb 4 2015 jeune infirmière jennifer worth décide de parfaire sa formation de sage femme et rejoint les sœurs d un couvent anglican nonnatus house situé dans les docks de l east end À 22 ans elle s apprête à vivre l expérience de sa vie dans cette maternité qui vient en aide aux plus pauvres *appelez la sage femme jennifer worth livre de poche* - Jul 10 2023 web feb 4 2015 jeune infirmière jennifer worth décide de parfaire sa formation de sage femme et rejoint les sœurs d un couvent

anglican nonnatus house situé dans les docks de l east end À 22 ans elle s apprête à vivre l expérience de sa vie dans cette maternité qui vient en aide aux plus pauvres sage femme traduction dictionnaire français anglais wordreference com - Feb 22 2022 web français anglais sage femme nf personne suivant une grossesse midwife n la sage femme suit la grossesse et aide à l accouchement bruno est une sage femme très appréciée the

midwife monitors the pregnancy and helps with the **appelez la sage femme worth jennifer du sorbier francoise** - Jul 30 2022 web oct 2 2013 appelez la sage femme worth jennifer du sorbier francoise on amazon com free shipping on qualifying offers appelez la sage femme **appelez la sage femme worth jennifer 9782253020387** - Jun 28 2022 web feb 4 2015 appelez la sage femme worth jennifer on amazon com free shipping on qualifying offers appelez

la sage femme Best Sellers - Books ::

[words to chicka](https://www.freenew.net/fill-and-sign-pdf-form/scholarship/?k=Words_To_Chicka_Chicka_Boom_Boom.pdf) [chicka boom](https://www.freenew.net/fill-and-sign-pdf-form/scholarship/?k=Words_To_Chicka_Chicka_Boom_Boom.pdf) [boom](https://www.freenew.net/fill-and-sign-pdf-form/scholarship/?k=Words_To_Chicka_Chicka_Boom_Boom.pdf) [who is the](https://www.freenew.net/fill-and-sign-pdf-form/scholarship/?k=Who-Is-The-Killer-In-And-Then-There-Were-None.pdf) [killer in and](https://www.freenew.net/fill-and-sign-pdf-form/scholarship/?k=Who-Is-The-Killer-In-And-Then-There-Were-None.pdf) [then there were](https://www.freenew.net/fill-and-sign-pdf-form/scholarship/?k=Who-Is-The-Killer-In-And-Then-There-Were-None.pdf) [none](https://www.freenew.net/fill-and-sign-pdf-form/scholarship/?k=Who-Is-The-Killer-In-And-Then-There-Were-None.pdf) [witch and](https://www.freenew.net/fill-and-sign-pdf-form/scholarship/?k=Witch-And-Wizard-Series-By-James-Patterson.pdf) [wizard series](https://www.freenew.net/fill-and-sign-pdf-form/scholarship/?k=Witch-And-Wizard-Series-By-James-Patterson.pdf) [by james](https://www.freenew.net/fill-and-sign-pdf-form/scholarship/?k=Witch-And-Wizard-Series-By-James-Patterson.pdf) [patterson](https://www.freenew.net/fill-and-sign-pdf-form/scholarship/?k=Witch-And-Wizard-Series-By-James-Patterson.pdf) [wicked wit of](https://www.freenew.net/fill-and-sign-pdf-form/scholarship/?k=Wicked-Wit-Of-Winston-Churchill.pdf) [winston](https://www.freenew.net/fill-and-sign-pdf-form/scholarship/?k=Wicked-Wit-Of-Winston-Churchill.pdf) [churchill](https://www.freenew.net/fill-and-sign-pdf-form/scholarship/?k=Wicked-Wit-Of-Winston-Churchill.pdf) [william](https://www.freenew.net/fill-and-sign-pdf-form/scholarship/?k=william_wordsworth_preface_to_lyrical_ballads.pdf) [wordsworth](https://www.freenew.net/fill-and-sign-pdf-form/scholarship/?k=william_wordsworth_preface_to_lyrical_ballads.pdf) [preface to](https://www.freenew.net/fill-and-sign-pdf-form/scholarship/?k=william_wordsworth_preface_to_lyrical_ballads.pdf) [lyrical ballads](https://www.freenew.net/fill-and-sign-pdf-form/scholarship/?k=william_wordsworth_preface_to_lyrical_ballads.pdf) [wisdom to know](https://www.freenew.net/fill-and-sign-pdf-form/scholarship/?k=wisdom_to_know_the_difference.pdf) [the difference](https://www.freenew.net/fill-and-sign-pdf-form/scholarship/?k=wisdom_to_know_the_difference.pdf) [woodworking for](https://www.freenew.net/fill-and-sign-pdf-form/scholarship/?k=Woodworking-For-Dummies.pdf) [dummies](https://www.freenew.net/fill-and-sign-pdf-form/scholarship/?k=Woodworking-For-Dummies.pdf) [who what where](https://www.freenew.net/fill-and-sign-pdf-form/scholarship/?k=Who-What-Where-When-Why-Worksheets-1st-Grade.pdf) [when why](https://www.freenew.net/fill-and-sign-pdf-form/scholarship/?k=Who-What-Where-When-Why-Worksheets-1st-Grade.pdf) [worksheets 1st](https://www.freenew.net/fill-and-sign-pdf-form/scholarship/?k=Who-What-Where-When-Why-Worksheets-1st-Grade.pdf) [grade](https://www.freenew.net/fill-and-sign-pdf-form/scholarship/?k=Who-What-Where-When-Why-Worksheets-1st-Grade.pdf) [who you think i](https://www.freenew.net/fill-and-sign-pdf-form/scholarship/?k=who-you-think-i-am.pdf) [am](https://www.freenew.net/fill-and-sign-pdf-form/scholarship/?k=who-you-think-i-am.pdf) [worksheet for](https://www.freenew.net/fill-and-sign-pdf-form/scholarship/?k=Worksheet-For-Grade-2-Maths.pdf) [grade 2 maths](https://www.freenew.net/fill-and-sign-pdf-form/scholarship/?k=Worksheet-For-Grade-2-Maths.pdf)